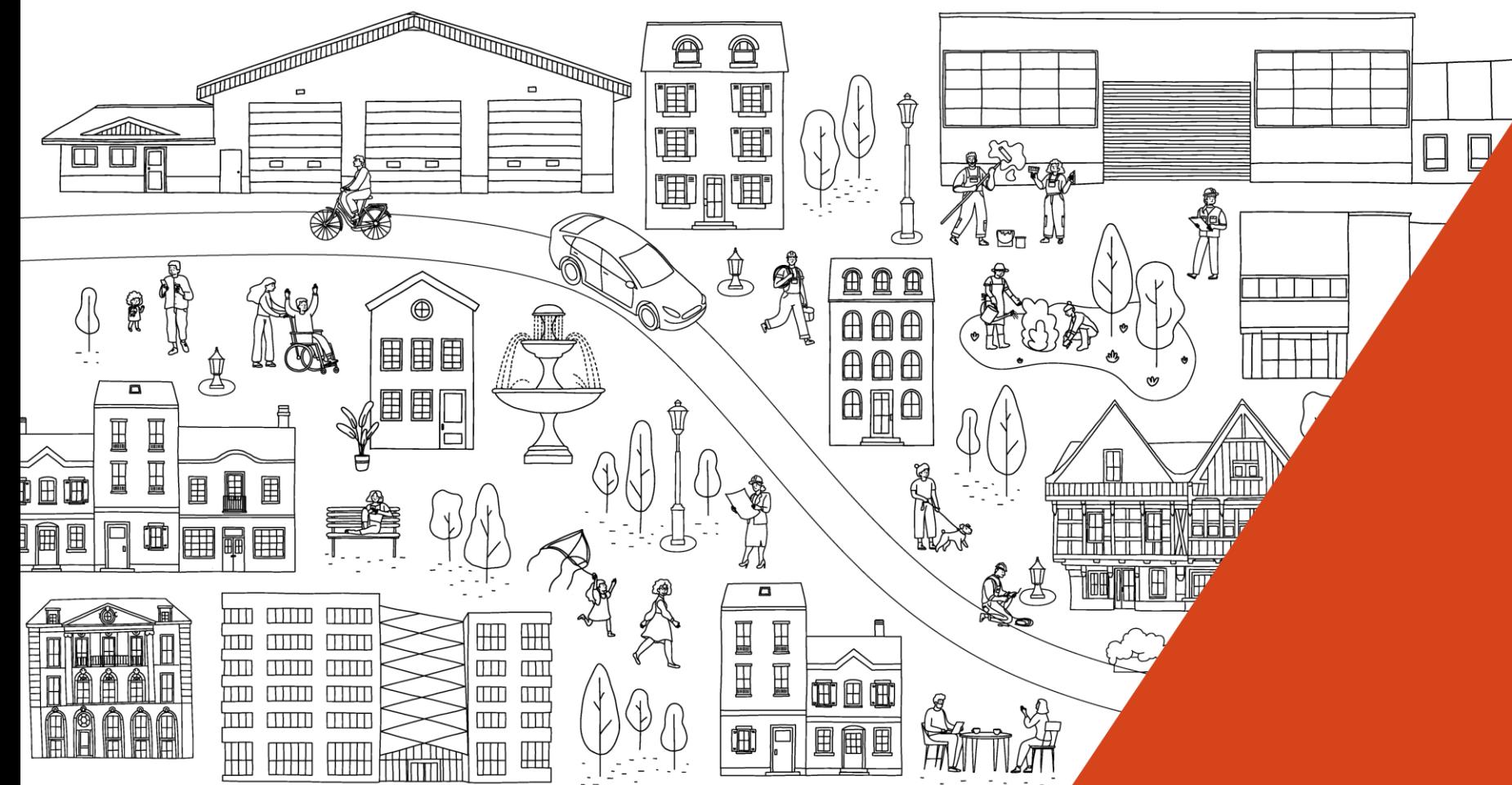

# Inventaire des zones d'activités économiques

Méthodologie d'inventaire

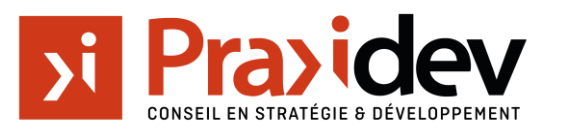

www.praxidev.com · [contact@praxidev.com](mailto:contact@praxidev.com) . 02 28 03 92 90 8 avenue des Thébaudières 44800 Saint-Herblain SIRET 503 273 088 00032 · APE 7022Z TVA Intracommunautaire FR17503273088 Capital social de 85 000€ · RCS de Nantes

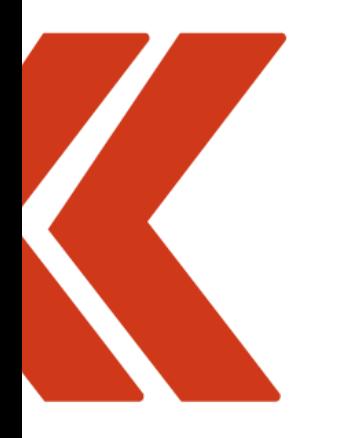

# QU'EST-CE QU'UN **INVENTAIRE DES ZAE?**

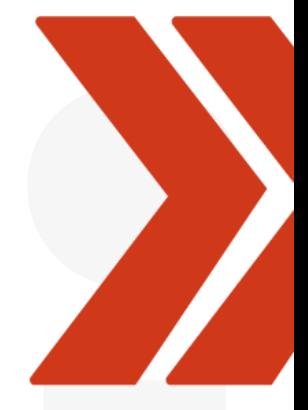

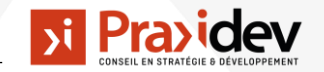

# **LE CONTEXTE ET LES OBJECTIFS …**

- ➢ L'IZAE est une **obligation règlementaire** présente dans le code de l'urbanisme (L. 318-8-1) et promulguée dans le cadre de la Loi Climat et Résilience.
- ➢ Son objectif premier est d'obliger les EPCI à **faire un état des lieux de l'utilisation de leur ZAE (**entreprises présentes, locaux vacants, unité parcellaire) pour optimiser la densité des ZAE.
- ➢ Toutefois, début janvier 2024, la complexité de la démarche rend compliqué la réalisation de l'inventaire pour de nombreuses intercommunalités.

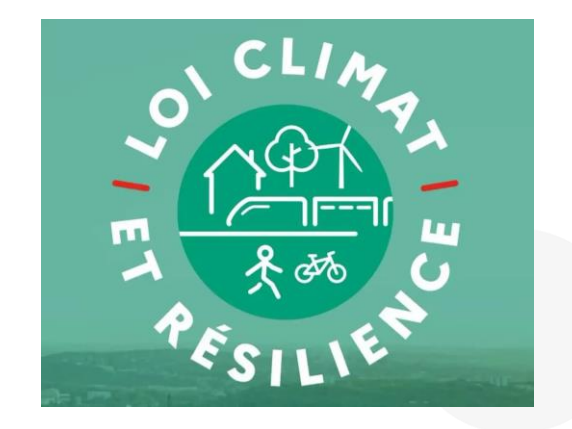

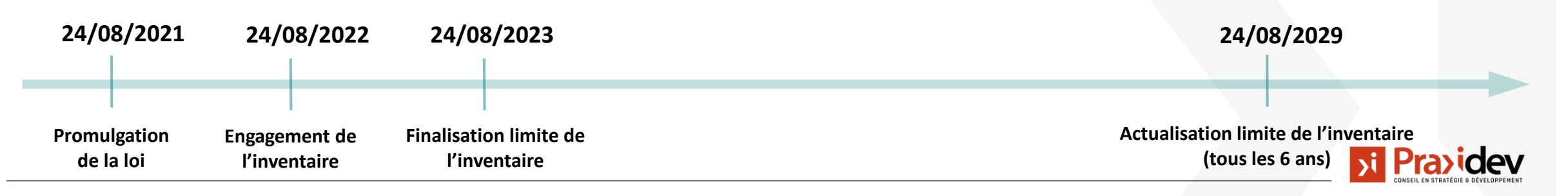

# **LE CONTENU DE L'INVENTAIRE DES ZAE**

La loi rend obligatoire la présence de 3 types d'informations dans l'inventaire des ZAE :

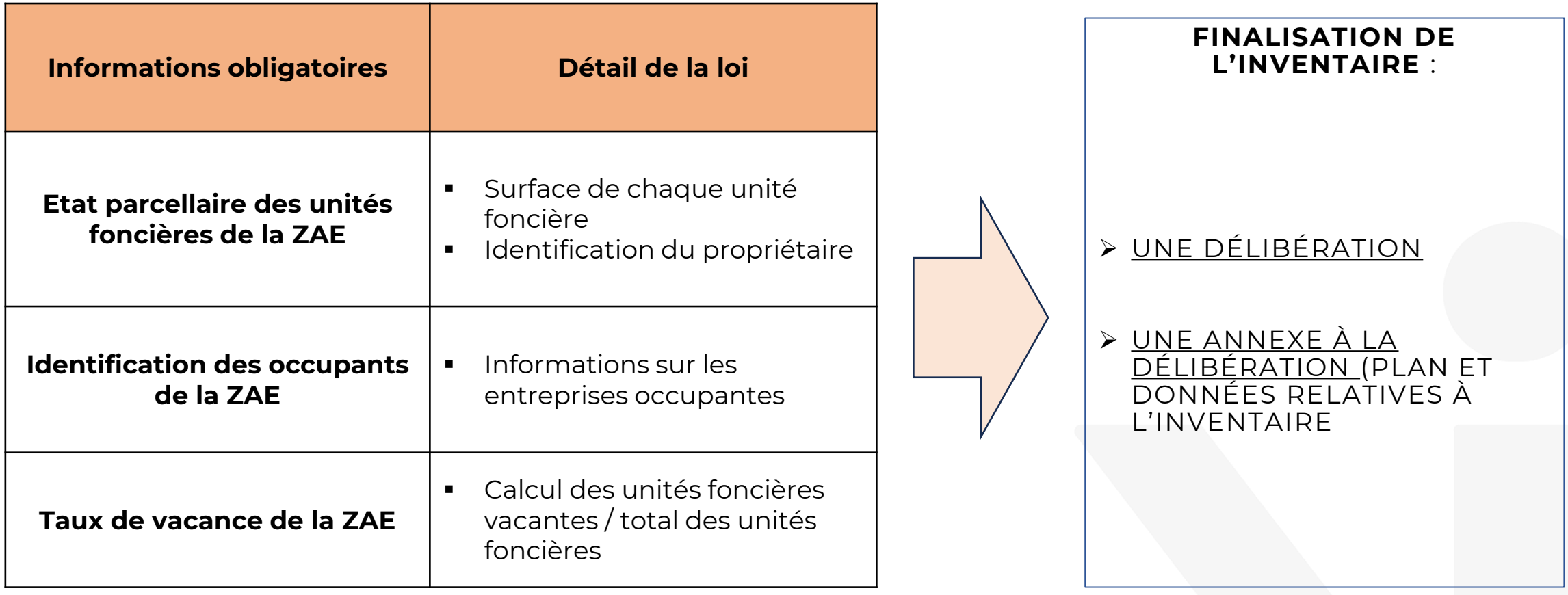

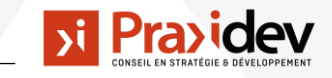

# **CARACTÉRISTIQUE DE NOTRE MÉTHODE**

- $|\vec{v}|$ **Notre vision de l'inventaire** : Plus qu'une simple obligation règlementaire, nous considérons que la réalisation d'un inventaire des ZAE est une belle opportunité pour les EPCI de réaliser un « observatoire des ZAE » et orienter la planification stratégique future des ZAE.
- **Notre « façon de faire »** : Notre offre d'accompagnement repose sur un juste équilibre  $\overline{\mathbf{v}}$ entre une approche qualitative de l'inventaire des ZAE (visite de terrain, courriers) et une approche quantitative (traitement des bases de données).
- **Les visites de terrain** : Nous considérons comme essentiel de nous déplacer au  $|\vec{v}|$ minimum une fois sur le terrain pour réaliser une levée de doutes. Une réunion avec les services pour présenter les conclusions de notre travail est également souvent réalisée.
- $\mathbf{v}$ **Les livrables** : En plus des livrables répondant à l'obligation règlementaire, nous livrons un document avec toutes les informations sur les entreprises (coordonnées, projets en cours …) qui permet de former le socle d'un futur « observatoire des ZAE ». Cet observatoire a pour avantage d'éviter de recommencer la réalisation d'un nouvel inventaire tous les 6 ans en repartant de zéro.

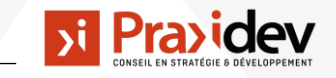

# **UNE FIABILISATION DES DONNÉES EN 4 ÉTAPES**

Afin d'assurer à la collectivité que l'inventaire des ZAE est un état des lieux fidèle à la réalité, nous avons élaboré une méthodologie de fiabilisation des données en 4 étapes :

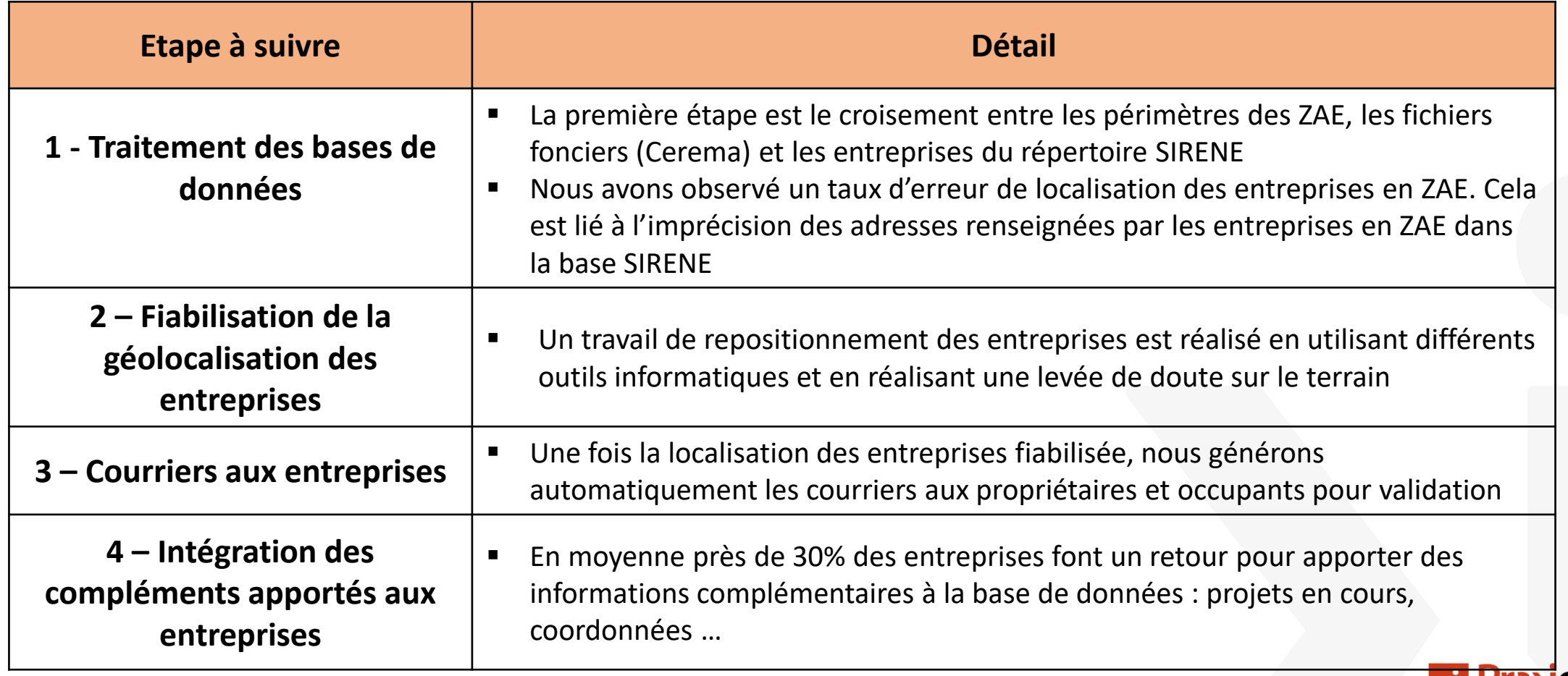

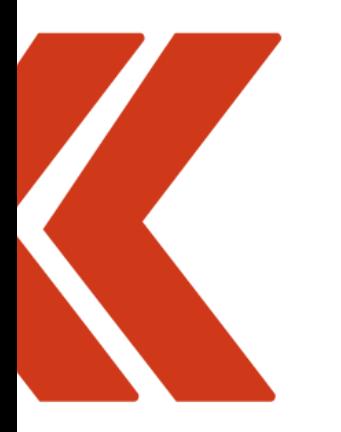

# **COMMENT RÉALISER UN INVENTAIRE DES ZAE?**

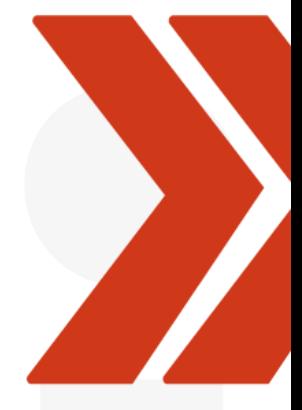

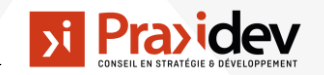

## **PROCESSUS DE RÉALISATION DE L'INVENTAIRE**

- **1** Réception des données d'entrée
	- **2**  Identification des unités foncières par PAE
		- **3** Identification des propriétaires par unités foncières
			- **4** Identification des occupants par unités foncières
				- **5**  Vérification terrain
					- **6** Détection de la vacance par ZAE

**7** - Consultation des propriétaires et des occupants

> **8** - Finalisation du livrable d'inventaire

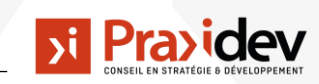

# **LANCEMENT DE L'ÉTUDE : BASES DE DONNÉES À MOBILISER**

#### **Données internes à la collectivité :**  $\lambda$

- Liste et périmètre des ZAE
- Informations internes liées aux occupants et aux contacts des entreprises

#### **Derniers millésimes Fichiers fiscaux :** уi

- Fichiers fonciers non anonymisés du CEREMA (dernier millésime disponible)
- LOCOMVAC

#### **Données ouvertes disponibles :**  $\lambda_1$

- Données Sirene
- Internet : Open Street map, google maps, street view, Pappers...

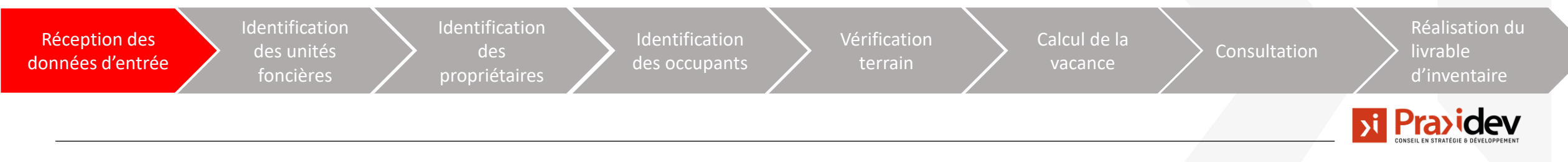

### **RÉALISATION DES CONVENTIONS ET TRANSMISSION DES FICHIERS FONCIERS NON ANONYMISÉS**

La réalisation de l'inventaire nécessite indispensablement l'accès aux fichiers fonciers non anonymisés pour plusieurs raisons :

- L'accès aux données de contact de l'ensemble des propriétaires concernés (Nom, adresse),
- L'accès à la table des unités foncières réalisée par le CEREMA.

Pour avoir accès à cette donnée dite « non anonymisée », la collectivité doit en faire la demande auprès du CEREMA et justifier spécifiquement dans quels objectifs il demande l'accès aux information liées aux personnes physiques. La collectivité doit stipuler quels seront les finalités de l'inventaire des Zones d'activités économiques en mentionnant l'obligation réglementaire liée à l'article L318-8-2 du code de l'urbanisme.

Praxidev en signant un acte d'engagement en tant que prestataire s'engage dans le cadre d'une convention à stocker cette donnée de façon sécurisée, à n'utiliser cette donnée que pour les finalités décrites dans le cadre de l'inventaire des zones d'activités et à supprimer cette donnée une fois la prestation réalisée.

#### **BENEFICIAIRE:**

Utilisation des données foncières par (1) :

ci-après dénommé « le bénéficiaire »

#### **DONNEES DEMANDEES**

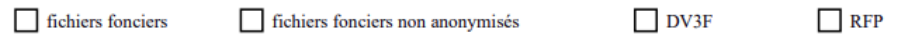

IMPORTANT : Les fichiers fonciers non anonymisés contiennent des données personnelles directes (nom des propriétaires personnes physiques), leur utilisation est soumise à une réglementation particulière et des obligations plus strictes. La nécessité de disposer de ces données non anonymisées doit être dûment justifiée, toute demande non explicitement justifiée à cet égard sera refusée.

#### **TERRITOIRE:**

(Préciser la zone géographique sur laquelle vous demandez les données (2). Cela ne peut excéder votre périmètre de compétence ou d'étude):

Source : [https://datafoncier.cerema.fr/sites/datafoncier/files/inline](https://datafoncier.cerema.fr/sites/datafoncier/files/inline-files/Acte_Engagement_Donnees_foncieres_1.pdf)[files/Acte\\_Engagement\\_Donnees\\_foncieres\\_1.pdf](https://datafoncier.cerema.fr/sites/datafoncier/files/inline-files/Acte_Engagement_Donnees_foncieres_1.pdf)

Dans le cadre de l'article 13 de la loi n°218-727 pour un Etat au Service d'une Société de Confiance (ESSOC) du 10 août 2018 et son décret d'application n°2018-1350 du 28 décembre 2018

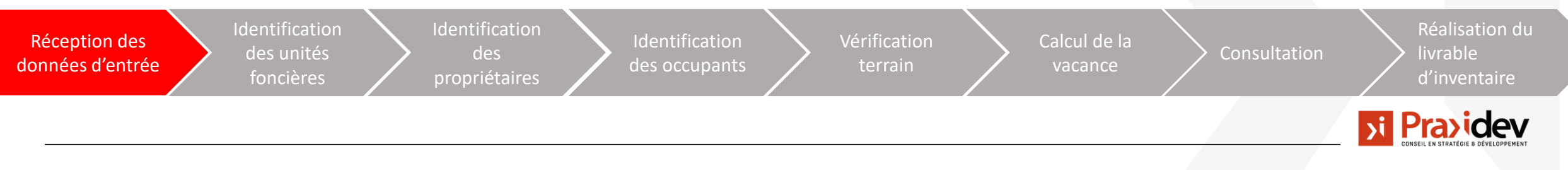

# **LANCEMENT DE L'ÉTUDE : BASES DE DONNÉES SOCLE À RENSEIGNER**

### **Couche des Zone d'activités économiques :**

- Nombre d'Unités foncières
- Nombre de propriétaires
- Nombre d'occupants
- **Couche des unités foncières : Une entité de type polygone par unité foncière : la géométrie est strictement liée à**  ΣÎ. **l'Unité foncière de la couche TUP du CEREMA**.
	- Identifiant unique de l'unité foncière
	- Identifiant unique du compte propriétaire
	- Dénomination du propriétaire
	- Adresse postale du propriétaire

### **Couche des occupants : Une entité de type ponctuelle par occupant, le point est localisé sur le local**

- Identifiant unique de l'occupant + siret
- Dénomination de l'occupant (issue de la base Sirene fiabilisée)
- Adresse postale de l'occupant (issue de la base Sirene fiabilisée)

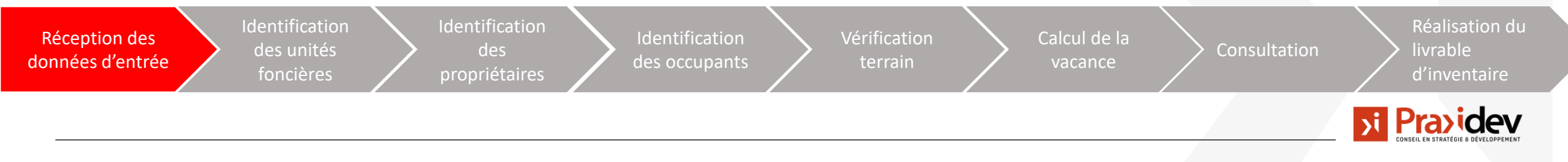

## **IDENTIFICATION DES UNITÉS FONCIÈRES PAR ZONE D'ACTIVITÉS**

#### **Objectifs :**  $\lambda$

- Cartographier les périmètres des unités foncières
- Récupérer les identifiants de propriétaires et les adresses de parcelles par parc d'activités.

#### **Méthode :**  $\lambda$

- Sélection spatiale des Unités foncières superposant un périmètre de zone d'activités.
- Création d'une couche spécifique à ces unités foncières en exportant le résultat de la sélection.

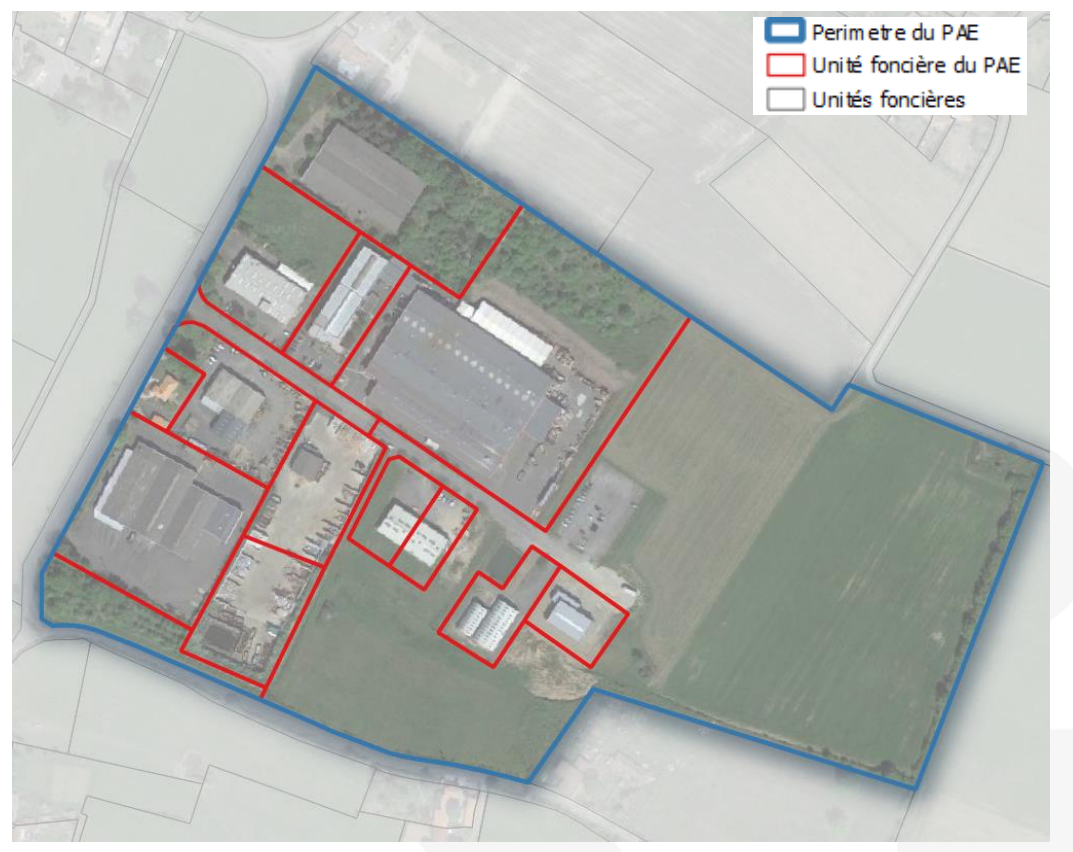

*Source : exemple Praxidev*

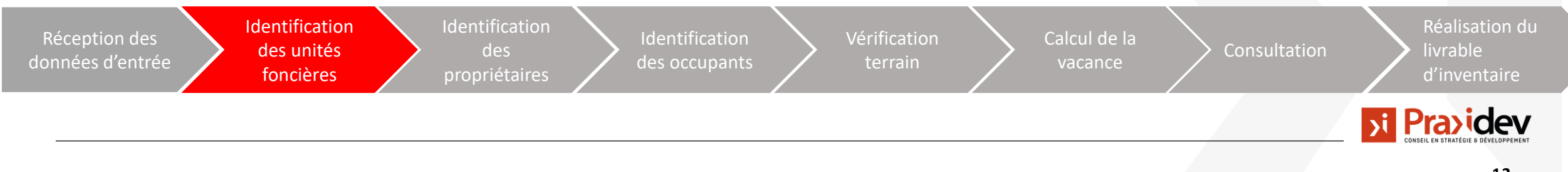

## **IDENTIFICATION DES PROPRIÉTAIRES**

#### **Objectifs :**  $\mathbf{y}$ i

- ➢ Répertorier les noms, adresses, et parcelles.
- ➢ Cartographier les périmètres des unités foncières par propriétaire. (Une unité foncière peut faire référence à plusieurs propriétaires.

### **Méthode :**

- ➢ Jointure attributaire du compte propriétaire correspondant par TUP pour récupération des informations de dénomination de propriétaire ainsi que les champs relatifs à l'adresse.
- ➢ Constitution d'un tableur reprenant le contenu de la table attributaire et faisant référence à la cartographie associée.
- ➢ L'identifiant unique ZA fait référence directement à une cartographie de la Zone d'activité.

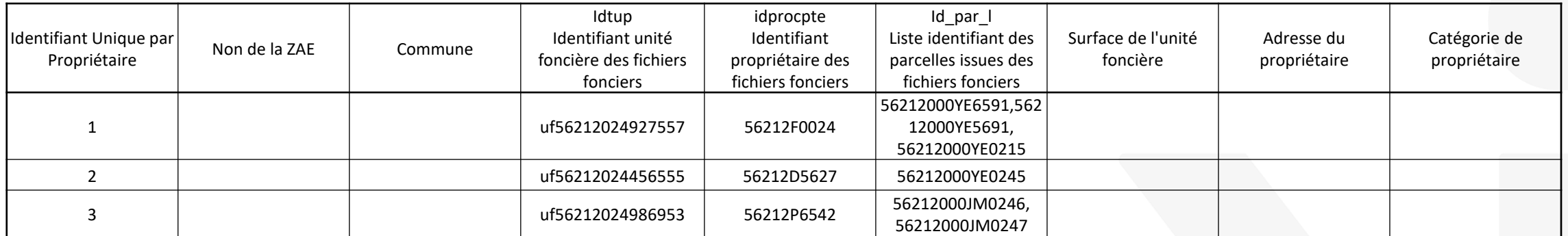

#### *Exemple de listing de propriétaire Source : Praxidev (identifiants factices)*

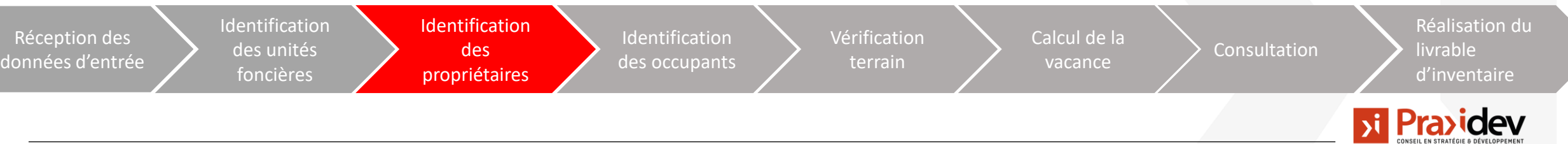

### **IDENTIFICATION DES OCCUPANTS**

#### **Objectifs :** Уİ

- ➢ le nombre **d'entreprises présente sur chaque ZAE** ;
- ➢ le nombre **d'occupant(s) sur chaque Unité foncière** ;
- le **statut des occupants** (l'occupant n'est pas nécessairement propriétaire et peut être locataire).

#### **Méthode : bi**

- ➢ Via les données **SIRENE fiabilisées** géocodé au travers des adresses,
- ➢ L'information Sirene est complétée/corrigée par des recherches sur d'autres base open source, une prise de contact et une fiabilisation terrain si nécessaire.
- ➢ Localiser et représenter cartographiquement chaque occupant/établissement en utilisant l'identifiant unique ZA.

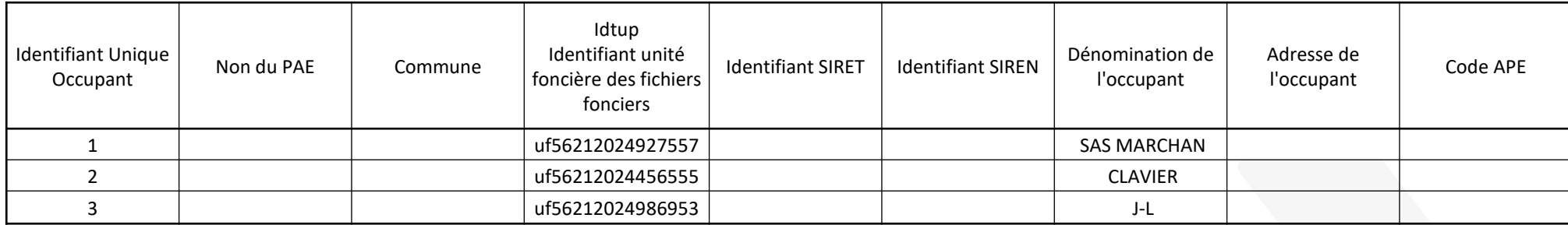

### *Exemple de listing d'occupants Source :* Praxidev

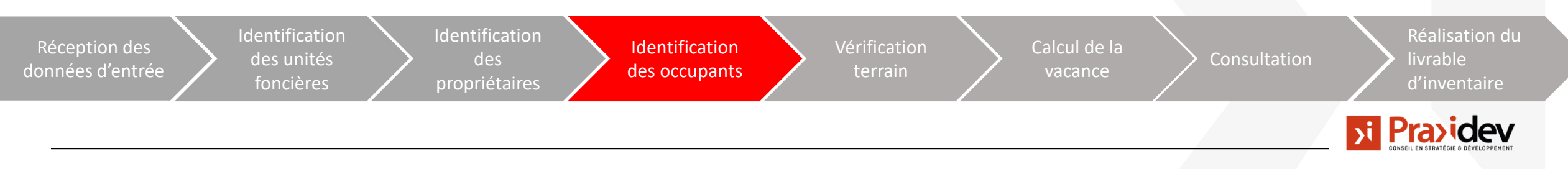

### **VISITES DE TERRAINS & VÉRIFICATIONS**

#### **Objectifs :** 5t

- ➢ Valider les informations récoltées, combler les éventuels manques d'information ou imprécisions **relatives d'entreprises présente sur chaque ZAE** ; Confirmer les **occupation(s).**
- ➢ Confirmer sur les terrains les vacances de locaux pré-identifiées dans les bases de données fiscales.

### **Méthode :**

- ➢ Identification des élèments qui nécessite une vérification sur le terrain (occupation ou vacance d'un local…)
- ➢ Chargement de élèments à vérifier sur une solution SIG portable embarquée sur une tablette.
- ➢ Prises de photographies sur le terrain pour validation des élèments.

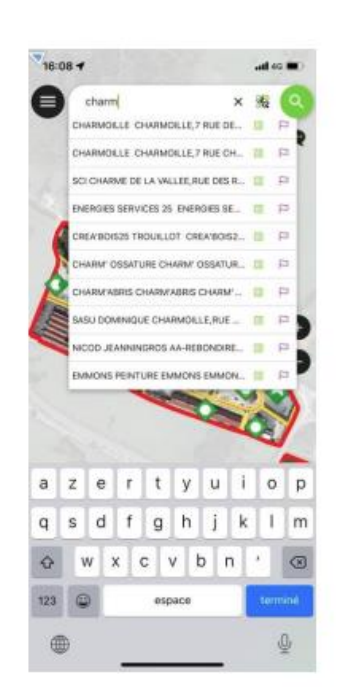

Recherche et consultation dynamique, interface adaptée à la mobilité

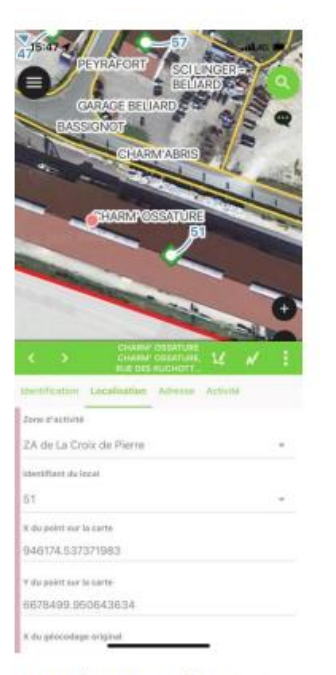

Mise à jour par affectation d'un numéro de localisant Enregistre la correction des coordonnées géographiques

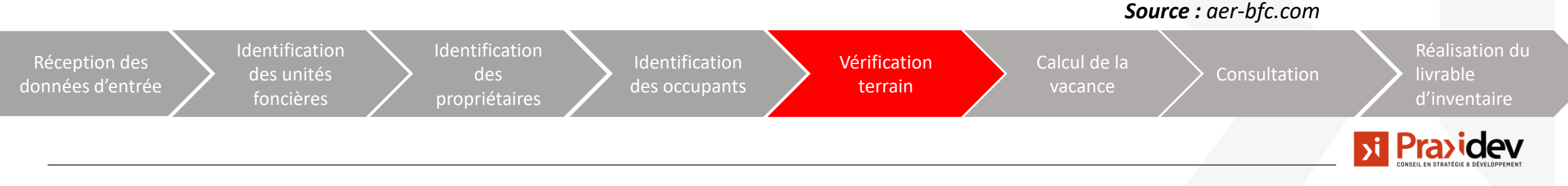

## **CALCUL DE LA VACANCE DES UNITÉS FONCIÈRES**

### **Objectifs :**

- ➢ Déterminer un statut de la vacance à l'échelle de chaque unité foncière.
- ➢ Calculer un taux de vacance à l'échelle de chaque PAE.

### **Méthode :**

Réception des données d'entrée

- ➢ La vacance d'un local depuis plus de deux ans est déterminée par les fichiers fonciers, par le rôle CFE et par une vérification sur le terrain.
- ➢ Déterminer la vacance d'une unité foncière si celle-ci est entièrement composée de locaux vacants.
- ➢ Faire le rapport entre les unités foncières occupées et les unités foncières vacante.

d'unités foncières

Non du PAE Commune Mombre total

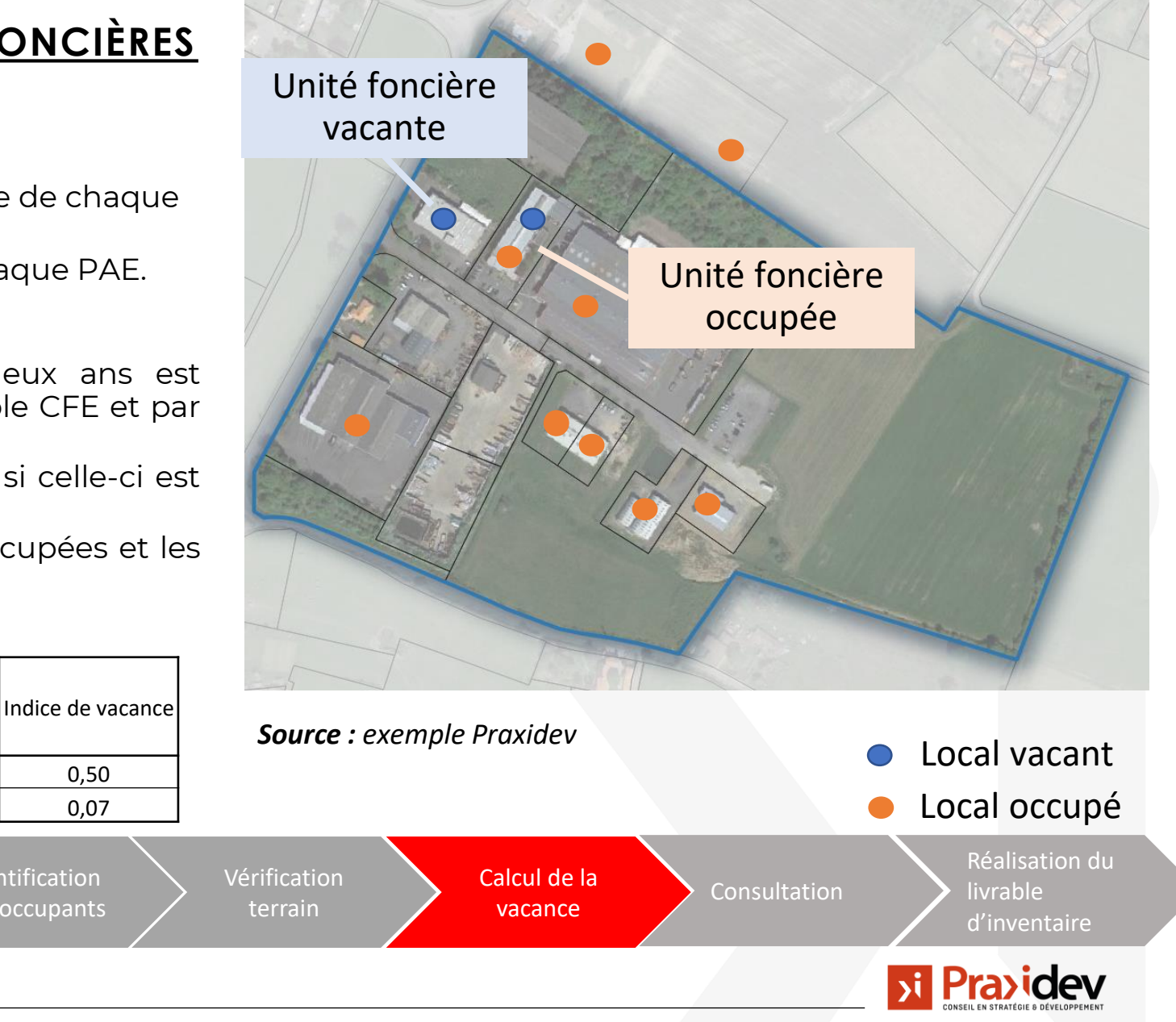

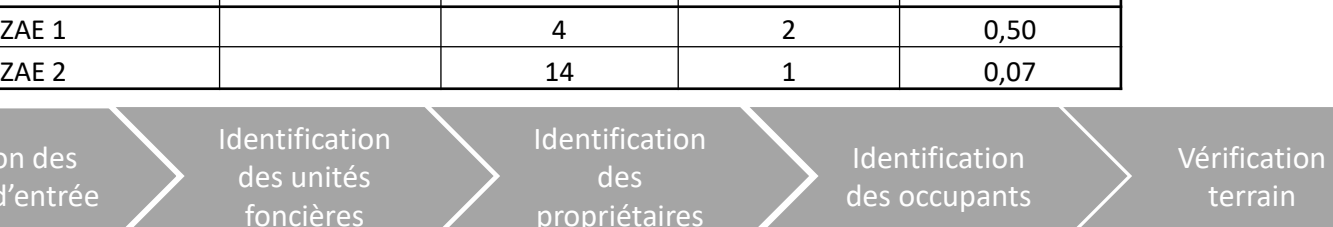

Nombre d'unités foncières vacantes Art.220

### **CONSULTATION**

Régit par la loi Climat et Résilience de 2021, l'avis de consultation des entreprises et propriétaires permet de prévenir et de dresser des modifications nécessaires à la conformité de l'inventaire après la prise en compte des retours et confirmations.

D'autre part, cette démarche permet d'informer les acteurs et de garantir une bonne compréhension de la réglementation et du contexte projeté dans lequel ils se trouvent.

#### **Objectifs : bi**

- ➢ Définition de la liste des interlocuteurs (à l'aide d'une liste de contacts fournie en amont et des renseignements sur les propriétaires et occupants des TUP).
- ➢ Elaboration et envoi d'un avis de consultation par acteur ou représentant propriétaire et/ou occupant des ZAE.

#### **Méthode :**  $\lambda$

➢ Définition de la liste des interlocuteurs (à l'aide d'une liste de contacts fournie en amont et des renseignements sur les propriétaires et occupants des TUP).

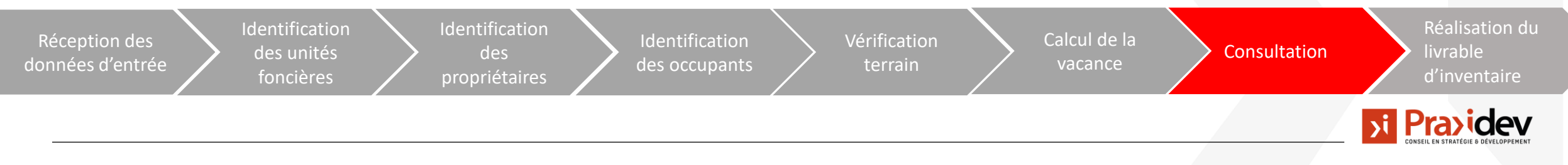

### **CONTENU DE L'ANNEXE AU COURRIER DE CONSULTATION :**

Contenu de l'annexe au courrier de consultation :

- L'adresse officielle déclarée sur les fichiers fonciers ou le répertoire d'entreprise;
- Une référence à la loi ;
- Un rappel du délai de 30 jours après réception de l'avis de consultation ;
- Une cartographie de localisation de la parcelle ;
- La demande de valider toutes les caractéristiques et informations présentes ;
- Une demande de confirmation de la propriété et de l'occupation (si le propriétaire n'est pas l'occupant, il lui sera demander d'indiquer le nom de la personne (physique ou morale) présente sur le terrain).

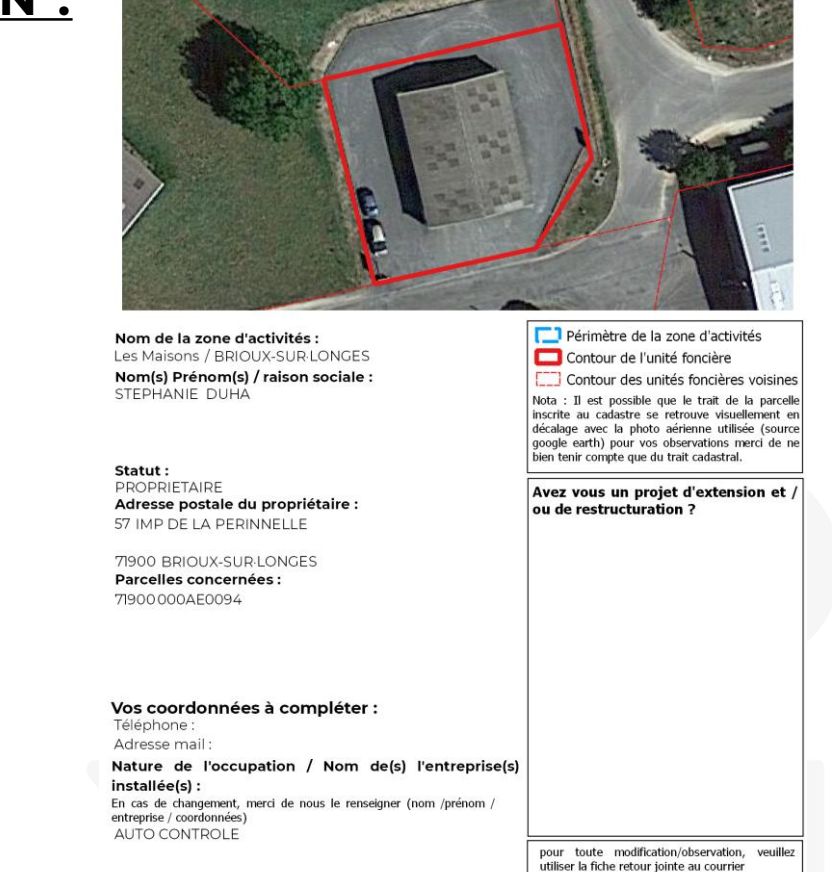

Informations yous concernant

Les informations recueillies sont enregistrées par le service Développement Economique à des fins d'inventaire des zones d'activités de la Communauté de Communes. La base légale du traitement est l'intérêt légitime. Les données collectées seront communiquées aux seuls destinataires suivants : service Développement Economique. Elles seront conservées pour une durée de 6 ans. Vous pouvez accéder aux données vous concernant, les rectifier, demander leur effacement, exercer votre droit à la limitation du traitement de vos données, vous pouvez également vous opposer au traitement de vos donnée

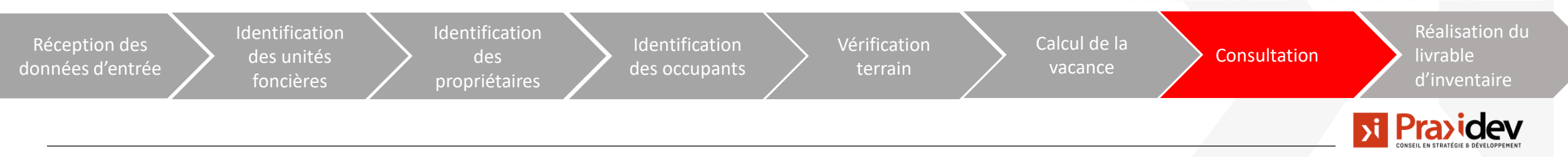

### **LISTE DES LIVRABLES**

- o Un livrable consultable en pdf comprenant les cartographies, les liste et les élèments de synthèse en deux versions :
- Une version accessible uniquement aux services interne de l'intercommunalité avec l'ensemble des information nominatives et les contacts associés.
- Une version dite « anonymisée » exonérée des informations non conformes à la diffusion dans le RGPD. Celle-ci a vocation à être diffusée au grand public et à être annexée à la délibération d'inventaire.
- o Le projet de délibération mis à jour avec les derniers chiffres issus de l'inventaire.
- o L'ensemble des données géographiques et textuelles ayant permis de réaliser l'inventaire. Ces données seront livrées sous un format conforme au [standard CNIG des sites économiques.](https://cnig.gouv.fr/ressources-amenagement-a26047.html)
- o Le rapport de consultation comprenant un détail de l'ensemble des retours réalisés par les occupants et propriétaires.

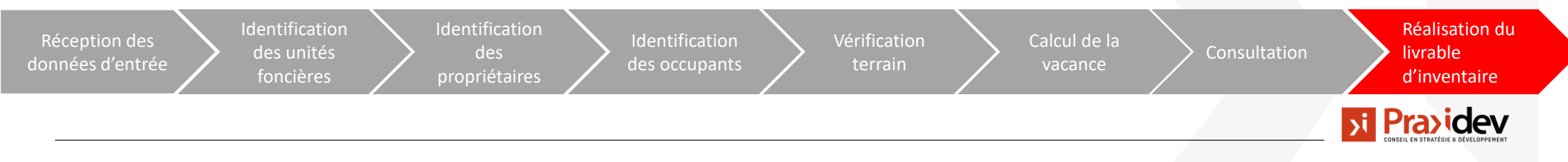

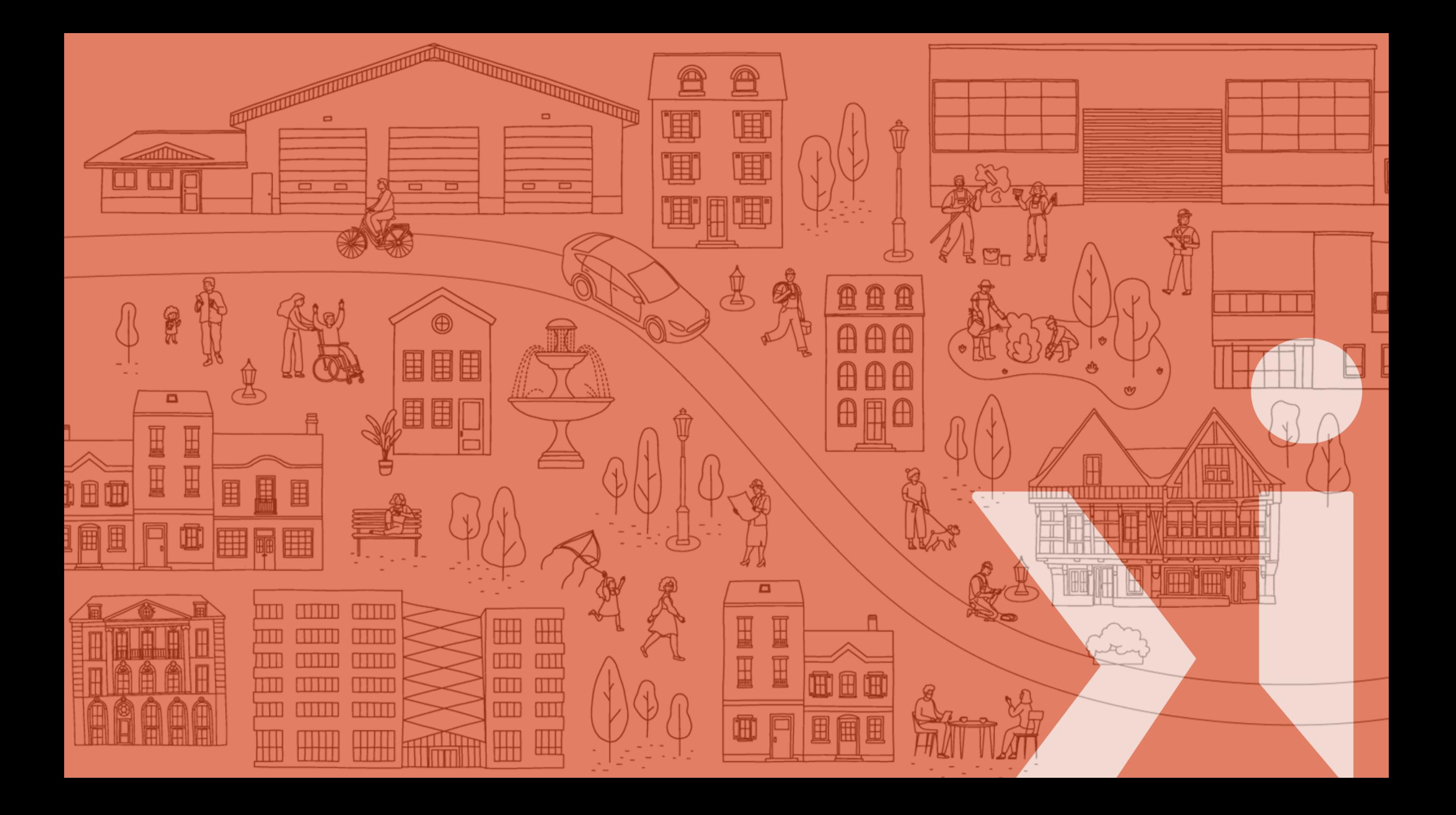